## Google, ovvero: come diagonalizzare Internet

## Marco A. Garuti

## 6 ottobre 2006

Le pagine web presenti nel database del motore di ricerca Google sono elencate in ordine di importanza. Quando un utente inserisce le parole-chiave per una ricerca, Google seleziona nel suo database le pagine rilevanti<sup>1</sup> e le presenta all'utente in ordine di importanza. Avere a disposizione una "classifica" indipendente dai termini della ricerca, permette a Google di rispondere quasi istantaneamente alla richiesta: la rapidità di risposta è uno dei vantaggi sulla concorrenza che ha consentito a Google di affermarsi come il motore di ricerca attualmente più utilizzato.

La classifica per importanza delle pagine web viene effettuata mediante l'algoritmo PageRank, introdotto dai fondatori di Google Sergey Brin e Larry Page nel 1998<sup>2</sup>. L'algoritmo si basa in buona parte sulla teoria della diagonalizzazione.

I principi sui quali si basa PageRank sono i seguenti:

- Una pagina importante riceve links da pagine importanti.
- Una pagina importante ha pochi links verso altre pagine.

Questi principi vengono formalizzati nella seguente formula: indicando con  $r(p)$  il rango della pagina web p (cioè la sua importanza relativa) e con  $|p|$  il numero di links dalla pagina p verso altre pagine, abbiamo

$$
r(p) = \sum_{q \to p} \frac{r(q)}{|q|}.\tag{1}
$$

In questa formula, la somma è effettuata su tutte le pagine q che hanno un link verso  $p$ . Il contributo di una pagina  $q \in$  quindi direttamente proporzionale all'importanza (rango) di  $q \in$ inversamente proporzionale al numero di links da q verso altre pagine.

Si tratta dunque di una definizione ricorsiva: per calcolare il rango di p, dobbiamo conoscere il rango di tutte le pagine q che hanno un link verso p; per calcolare il rango di una di queste pagine q, dobbiamo conoscere il rango delle pagine che hanno un link verso q, e così via all'infinito... Inoltre, se p ha un link verso q e q ha un link verso p, non potremo calcolare  $r(p)$  senza conoscere  $r(q)$  che non può essere calcolato senza conoscere  $r(p)$ .

Possiamo riformulare il problema in termini matriciali. Siano  $\{p_1, \ldots, p_n\}$  tutte le pagine web di Internet e consideriamo la matrice  $A \in M(n \times n, \mathbb{R})$  il cui elemento di posto  $(i, j)$  è

$$
a_{i,j} = \begin{cases} \frac{1}{|p_j|} & \text{se esiste un link da } p_j \text{ a } p_i \\ 0 & \text{altrimenti} \end{cases}
$$
 (2)

(la matrice A può essere interpretata in termini probabilistici:  $a_{i,j}$  è la probabilità che un internauta che sta visualizzando la pagina  $p_i$  clicki sul link alla pagina  $p_i$ ).

<sup>&</sup>lt;sup>1</sup>Cioè pagine che contengono le parole-chiave o che hanno un link da o verso pagine che contengono tali parole.

<sup>&</sup>lt;sup>2</sup>S.BRIN, L. PAGE, R. MOTWAMI, T. WINOGRAD, *The PageRank citation ranking: bringing order to the Web*, Technical Report 1999-0120, Computer Science Department, Stanford University, Stanford, CA, 1999.

Esempio Consideriamo un mini-web di sole 5 pagine:

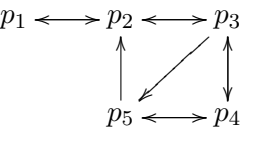

In questo diagramma, una freccia  $p_i \rightarrow p_j$  sta ad indicare che la pagina  $p_i$  ha un link alla pagina  $p_i$  (una doppia freccia  $p_i \leftrightarrow p_j$  sta ad indicare che anche  $p_i$  ha un link a  $p_i$ ). La matrice A associata al nostro mini-web è allora

$$
A = \begin{pmatrix} 0 & \frac{1}{2} & 0 & 0 & 0 \\ 1 & 0 & \frac{1}{3} & 0 & \frac{1}{2} \\ 0 & \frac{1}{2} & 0 & \frac{1}{2} & 0 \\ 0 & 0 & \frac{1}{3} & 0 & \frac{1}{2} \\ 0 & 0 & \frac{1}{3} & \frac{1}{2} & 0 \end{pmatrix}.
$$
 (3)

La prima colonna ci dice quindi che  $p_1$  ha un solo link (quindi  $|p_1| = 1$ ) verso  $p_2$  (il solo elemento non nullo è sulla seconda riga); la terza colonna ci dice che  $p_3$  ha tre link (quindi  $|p_3| = 3$ ) verso  $p_2$ ,  $p_4$  e  $p_5$  (gli elementi non nulli sono sulla seconda, quarta e quinta riga).

Tornando alla discussione generale, se indichiamo con  $r_i = r(p_i)$  il rango della pagina  $p_i$  il vettore di PageRank è il vettore colonna

$$
\mathbf{r} = \left( \begin{array}{c} r_1 \\ \vdots \\ r_n \end{array} \right).
$$

Il prodotto righe per colonne  $A\mathbf{r}$  è il vettore colonna la cui componente *i*-esima è

$$
\sum_{j=1}^n a_{i,j} r_j = \sum_{p_j \to p_i} \frac{r_j}{|p_j|} = r_i
$$

dove l'ultima uguaglianza è l'equazione  $(1)$ . In altre parole, l'equazione  $(1)$  può essere riscritta come

$$
\mathbf{r} = A\mathbf{r}.\tag{4}
$$

da cui risulta la

## **Proposizione 1** Il vettore di PageRank è un autovettore della matrice A di autovalore 1.

Quindi, affinché l'algoritmo PageRank funzioni, occorrerà che la matrice  $A$  ammetta l'autovalore 1. Se tale autovalore ha moltepicità algebrica 1, l'autovettore  $\mathbf{r}$  è determinato a meno di un fattore di proporzionalità. Di solito si normalizza r mediante la condizione  $\sum_{i=1}^{n} r_i = 1$ .

**Osservazione 1** Sfruttando il fatto che la matrice  $A$  è una matrice probabilistica, si può dimostrare che, se  $\lambda$  è un autovalore di A, allora  $|\lambda| \leq 1$ . Il teorema di Perron-Frobenius<sup>3</sup> dà una condizione necessaria e sufficiente affinch´e una matrice di questo tipo ammetta l'autovalore 1 con molteplicità 1. La matrice  $A$  sicuramente non soddisfa le ipotesi del teorema: una delle condizioni infatti è che la somma degli elementi su una qualunque colonna sia uguale ad  $1^4$ . Questo si verifica per le colonne corrispondenti a pagine che hanno almeno un link verso un'altra pagina, ma si stima che circa il 25% di tutte le pagine presenti sul web non abbia neanche un link. La soluzione adottata da Google è di *perturbare* la matrice  $A$  in modo che soddisfi le ipotesi del teorema di Perron-Frobenius; questo "trucco" ovviamente introduce un elemento arbitrario nel procedimento.

<sup>3</sup>Si veda ad es. O. Axelsson, Iterative solution methods, Cambridge University Press, 1994.

<sup>&</sup>lt;sup>4</sup>Questa condizione si esprime dicendo che  $A$  è una matrice stocastica.

In questi appunti, ignoreremo i problemi sollevati nella precedente osservazione, la cui soluzione esula dalle competenze del corso. Supporremo quindi per semplificare che:

- 1. La matrice  $A$  è diagonalizzabile.
- 2. A ammette l'autovalore 1 con moltepicità algebrica 1.
- 3. Se  $\lambda \neq 1$  è un autovalore di A, allora  $|\lambda| < 1$ .

Per calcolare il vettore PageRank r "basta" quindi determinare l'autospazio della matrice A relativo all'autovalore 1. Nell'esempio del mini-web considerato prima, il polinomio caratteristico della matrice data in  $(3)$  è

$$
t^5 - \frac{13}{12}t^3 - \frac{1}{6}t^2 + \frac{5}{24}t + \frac{1}{24} = (t-1)(t-\frac{1}{2})(t+\frac{1}{2})(t+\frac{3-\sqrt{2}}{6})(t+\frac{3+\sqrt{2}}{6}).
$$

La matrice soddisfa dunque le nostre ipotesi e, calcolando, troviamo che un autovettore relativo all'autovalore 1 è per esempio  $\mathbf{v}_1 = (2, 4, 3, 2, 2)$ . Quindi r è un multiplo di  $\mathbf{v}_1$  normalizzato dalla condizione che la somma delle sue coordinate sia 1, cioè

$$
\mathbf{r}=(\frac{2}{13},\frac{4}{13},\frac{3}{13},\frac{2}{13},\frac{2}{13}).
$$

Vediamo che la pagina più importante del nostro mini-web è  $p_2$  (che è quella che riceve il maggior numero di links), la seconda classificata è  $p_3$  (che riceve due links, come  $p_4$  e  $p_5$ , di cui però uno proviene da  $p_2$ , che è più importante) ed ultime a pari merito sono  $p_4$ ,  $p_5$  e  $p_1$  (che compensa lo svantaggio di ricevere un solo link con il fatto che questo proviene da  $p_2$ ).

Nel caso di Google,  $A \in M(n \times n, \mathbb{R})$  dove  $n =$  numero di tutte le pagine di Internet è un numero spaventoso! Gli strumenti di calcolo attuali non consentono neanche di calcolare un autovettore della matrice A. Il vettore PageRank viene allora calcolato mediante un approccio dinamico. Si considera il vettore iniziale

$$
\mathbf{r}^{(0)} = \left(\begin{array}{c} r_1^{(0)} \\ \vdots \\ r_n^{(0)} \end{array}\right) = \left(\begin{array}{c} \frac{1}{n} \\ \vdots \\ \frac{1}{n} \end{array}\right)
$$

in cui tutte le pagine del web hanno la stessa importanza (rango). Si stila poi una seconda classifica

$$
\mathbf{r}^{(1)} = \left(\begin{array}{c} r_1^{(1)} \\ \vdots \\ r_n^{(1)} \end{array}\right)
$$

tenendo conto dei link tra le diverse pagine, del rango iniziale  $r_i^{(0)}$  $i^{(0)}$  di ciascuna pagina e del numero di links  $|p_i|$  secondo i principi enunciati:

$$
r_i^{(1)} = \sum_{p_j \to p_i} \frac{r_j^{(0)}}{|p_j|} = \sum_{j=1}^n a_{i,j} r_j^{(0)}.
$$

In termini matriciali  $\mathbf{r}^{(1)} = A\mathbf{r}^{(0)}$ . Si ripete poi il procedimento, stilando ogni volta una nuova classifica

$$
\mathbf{r}^{(k+1)} = \left(\begin{array}{c} r_1^{(k+1)} \\ \vdots \\ r_n^{(k+1)} \end{array}\right)
$$

che tenga conto della classifica precedente  $\mathbf{r}^{(k)}$  e del numero di links di ciascuna pagina secondo i principi enunciati:

$$
r_i^{(k+1)} = \sum_{p_j \to p_i} \frac{r_j^{(k)}}{|p_j|} = \sum_{j=1}^n a_{i,j} r_j^{(k)},
$$

$$
\mathbf{r}^{(k+1)} = A\mathbf{r}^{(k)}.
$$
(5)

cioè

Il rango  $r_i^{(k)}$  $i^{(k)}$  della pagina  $p_i$  nella classifica parziale  $\mathbf{r}^{(k)}$  tiene conto quindi solamente delle pagine dalle quali è possibile raggiungere  $p_i$  in non più di k clicks. Poiché ci aspettiamo che pagine molto distanti da  $p_i$  contribuiscano poco all'importanza di  $p_i$ , è ragionevole pensare che

**Proposizione 2** Per k abbastanza grande, la classifica parziale  $\mathbf{r}^{(k)}$  è molto vicina alla classifica reale r.

Possiamo dimostrare rigorosamente questa proposizione. Osserviamo per cominciare che dalle equazioni

$$
\mathbf{r}^{(k+1)} = A\mathbf{r}^{(k)}, \quad \mathbf{r}^{(k)} = A\mathbf{r}^{(k-1)}, \quad \dots \quad , \quad \mathbf{r}^{(1)} = A\mathbf{r}^{(0)}
$$

ricaviamo per sostituzioni successive

$$
\mathbf{r}^{(k+1)} = A\mathbf{r}^{(k)} = A^2\mathbf{r}^{(k-1)} = \dots = A^{k+1}\mathbf{r}^{(0)}.
$$
 (6)

Abbiamo supposto che A sia diagonalizzabile: sia  $\mathbf{v}_1, \ldots, \mathbf{v}_n$  una base di autovettori di A di autovalori rispettivamente  $\lambda_1, \ldots, \lambda_n$  (ripetuti con molteplicità). Siano ora

$$
D = \left( \begin{array}{ccc} \lambda_1 & & \\ & \ddots & \\ & & \lambda_n \end{array} \right)
$$

la matrice diagonale ed  $H$  la matrice degli autovettori (le colonne di  $H$  sono dunque i vettori  $\mathbf{v}_1, \ldots, \mathbf{v}_n$ ). Abbiamo quindi che  $A = HDH^{-1}$ , da cui segue che per ogni numero intero k

$$
A^{k} = (HDH^{-1})(HDH^{-1}) \dots (HDH^{-1}) = HD^{k}H^{-1}.
$$

Abbiamo dunque che

$$
\mathbf{r}^{(k)} = A^k \mathbf{r}^{(0)} = H D^k H^{-1} \mathbf{r}^{(0)}.
$$

Ponendo

$$
H^{-1}\mathbf{r}^{(0)} = \begin{pmatrix} b_1 \\ \vdots \\ b_n \end{pmatrix} \tag{7}
$$

ricaviamo che per ogni numero intero k

$$
\mathbf{r}^{(k)} = HD^{k}H^{-1}\mathbf{r}^{(0)}
$$
\n
$$
= (\mathbf{v}_{1} \dots \mathbf{v}_{n}) \begin{pmatrix} \lambda_{1}^{k} \\ \vdots \\ \lambda_{n}^{k} \end{pmatrix} \begin{pmatrix} b_{1} \\ \vdots \\ b_{n} \end{pmatrix}
$$
\n
$$
= (\lambda_{1}^{k}\mathbf{v}_{1} \dots \lambda_{n}^{k}\mathbf{v}_{n}) \begin{pmatrix} b_{1} \\ \vdots \\ b_{n} \end{pmatrix}
$$
\n
$$
= b_{1}\lambda_{1}^{k}\mathbf{v}_{1} + \dots + b_{n}\lambda_{n}^{k}\mathbf{v}_{n}.
$$
\n(8)

In base alle nostre ipotesi, uno solo degli autovalori  $\lambda_i$  è uguale ad 1 e tutti gli altri sono in valore assoluto minori di 1. Riordinandoli, possiamo pensare che  $\lambda_1 = 1$  e  $|\lambda_i| < 1$  per  $i = 2, \ldots, n$ . Ricordiamo poi che, per la Proposizione 1, il vettore di PageRank  $\mathbf r$  è un multiplo di  $\mathbf v_1$ : scegliamo  $\mathbf{r} = b_1 \mathbf{v}_1$ . Non è difficile dimostrare che, se A è stocastica, il coefficiente  $b_1 = 1$ .

Per la formula (7),  $b_1$  è il prodotto della prima riga di  $H^{-1}$  per il vettore iniziale  $\mathbf{r}^{(0)}$  =  $(\frac{1}{n},\ldots,\frac{1}{n})$ . Prendendo la trasposta del prodotto  $A = HDH^{-1}$  troviamo che  $A^t = (H^{-1})^tDH^t$ .  $\left( \frac{n}{n}, \ldots, \frac{n}{n} \right)$ . I chachae la trasposta del prodotto  $\Lambda = H D H$  troviamo ene  $\Lambda = (H^{-1})^H D H$ <br>Quindi  $(H^{-1})^t$  è una matrice di autovettori per  $A^t$  ed in particolare la prima colonna  $\mathbf{w}_1$ di  $(H^{-1})^t$ , cioè la prima riga di  $H^{-1}$ , è un autovettore di  $A^t$  di autovalore 1. Ricordiamo che dire che  $A$  è stocastica vuol dire che la somma degli elementi sulle sue colonne è uguale ad uno, cioè  $(1, \ldots, 1)A = (1, \ldots, 1);$  trasponendo questa espressione abbiamo quindi che  $(1, \ldots, 1)$  è un autovettore di autovalore 1 per  $A^t$ . Dunque  $\mathbf{w}_1 = \alpha(1, \ldots, 1)$ , dove la costante  $\alpha$  è determinata dalla condizione che il prodotto della prima riga w<sub>1</sub> di  $H^{-1}$  per la prima colonna r di H deve essere uguale ad 1. Ma abbiamo normalizzato r imponendo che la somma delle sue coordinate sia uguale ad 1; quindi  $\alpha = 1$ . Ne deduciamo che

$$
b_1 = (1, \ldots, 1) \left( \begin{array}{c} \frac{1}{n} \\ \vdots \\ \frac{1}{n} \end{array} \right) = 1
$$

Dalla formula (8) ricaviamo allora che

$$
\mathbf{r}^{(k)} = \mathbf{r} + b_2 \lambda_2^k \mathbf{v}_2 + \cdots + b_n \lambda_n^k \mathbf{v}_n.
$$

Per  $i = 2, \ldots, n$ , siccome  $|\lambda_i| < 1$ , per k molto grande  $\lambda_i^k$  è trascurabile. Quindi  $\mathbf{r}^{(k)} \approx \mathbf{r}$  per k abbastanza grande.

**Osservazione 2** L'ipotesi che A sia diagonalizzabie è superflua: in quanto precede, si può sostituire la matrice diagonale D con una forma di Jordan di A e prendere come H la relativa matrice di autovettori generalizzati.

Osservazione 3 Nella pratica, la classifica delle pagine web utilizzata da Google è data da  $\mathbf{r}^{(k)}$  per un opportuno valore di k, anziché da r. Il calcolo effettivo di  $\mathbf{r}^{(k)}$  presenta comunque notevoli problemi computazionali. Una scelta oculata della modificazione della matrice A (vedi osservazione 1) consente a Google di determinare una classifica utile dopo un numero di iterazioni (circa  $k \approx 100$ ) abbastanza piccolo per calcolare  $A<sup>k</sup>$  per moltiplicazione diretta (come già segnalato, nessun calcolatore attuale è lontanamente in grado di determinare le matrici  $D$  ed H). I calcolatori di Google impiegano comunque alcune settimane per eseguire questo calcolo. Per tenere sempre aggiornata la classifica, Google ricalcola il vettore Pagerank a ciclo continuo.